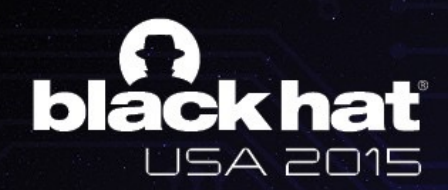

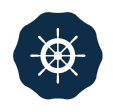

# AH! UNIVERSAL ANDROID ROOTING IS BACK

**Wen `Memeda` Xu** 

**@K33nTeam**

**KEEN TEAM** 

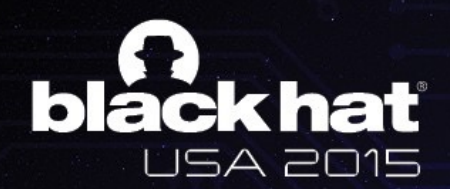

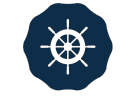

### ABOUT ME

#### **Wen Xu a.k.a Memeda @antlr7**

- **• Security research intern at KeenTeam** 
	- **• Main focus on Android rooting and software exploitation**
	- **• Pwn2Own 2015, Adobe Reader category**
- **• Senior student at Shanghai Jiao Tong University** 
	- **• Member of LoCCS**
- **• Vice-captain of CTF team 0ops** 
	- **• CodeGate Champion**
	- **• Rank 2rd in the world on CTFTIME**

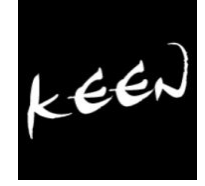

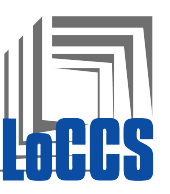

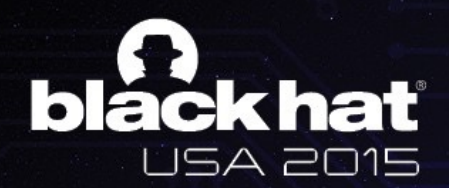

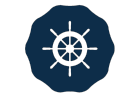

#### AGENDA

- **• Present Situation of Android Rooting**
- **• Awesome Bug (CVE-2015-3636)** 
	- **• Fuzzing**
	- **• Analysis**
- **• Awesome Exploitation Techniques** 
	- **• Object Re-filling in kernel UAF**
	- **• Kernel Code Execution**
	- **• Targeting 64bit Devices**
- **• Future**

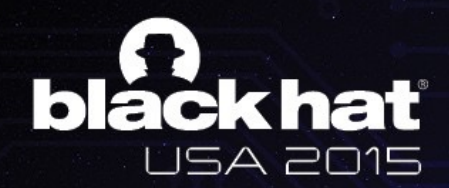

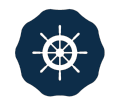

### PART I

#### **Present Situation**

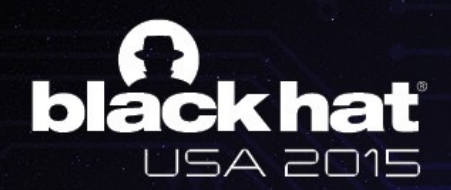

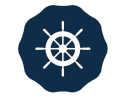

# PRESENT SITUATION

#### **Root for what?**

- **• Goal** 
	- **• uid=0(root) gid=0(root) groups=0(root)**
	- **• Kernel arbitrary read/write** 
		- **• Cleaning**
		- **• SELinux**

**• …**

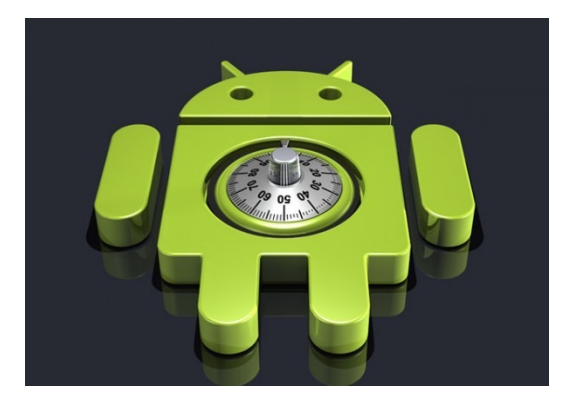

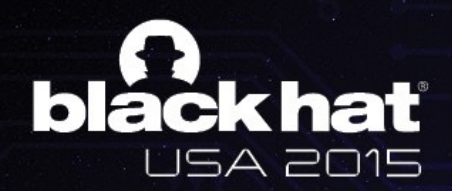

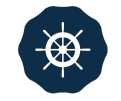

# PRESENT SITUATION

- **• SoC (Driver)** 
	- **• Missing argument sanitization (ioctl/mmap)** 
		- **• Qualcomm camera drivers bug CVE-2014-4321, CVE-2014-4324, CVE-2014-0975, CVE-2014-0976**
	- **• TOCTOU** 
		- **• Direct dereference in user space CVE-2014-8299**
- **• Chip by chip ?**

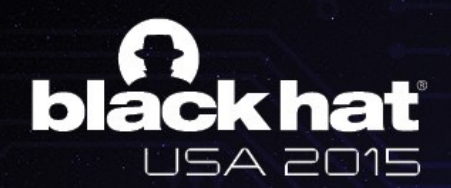

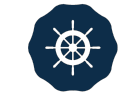

# A BIG DEAL

- **• Universal root solution** 
	- **• Once Towelroot(futex bug) by Geohot(Pinkie Pie)**
	- **• Universally applied bug** 
		- **• Confronting Linux kernel**
	- **• Universally applied exploitation techniques** 
		- **• One exploit for hundreds of thousands of devices**
		- **• Adaptability (Hardcode)**
		- **• User-friendly (Stability)**

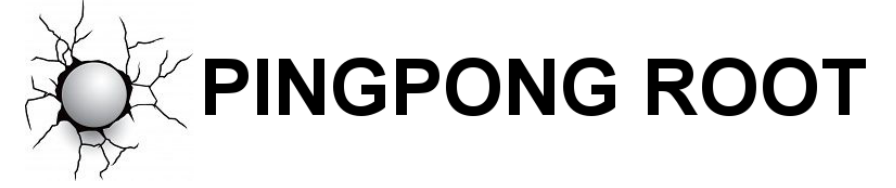

**• COMING BACK AGAIN!**

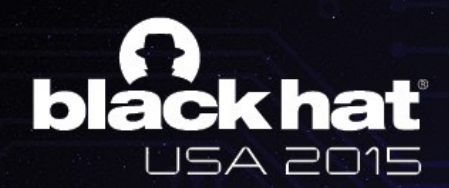

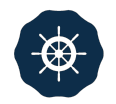

## PART II

**Bug Hunting**

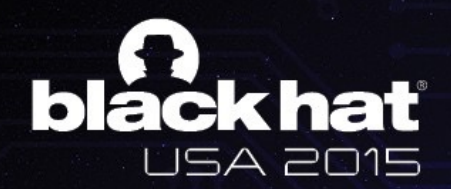

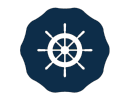

### FUZZING

#### **Open source kernel syscall fuzzer**

#### **Trinity**

- **• https://github.com/ [kernelslacker/trinity](https://github.com/kernelslacker/trinity)**
	- **• Easy to use**
	- **• Scalability**
- **• Ported to ARM Linux**

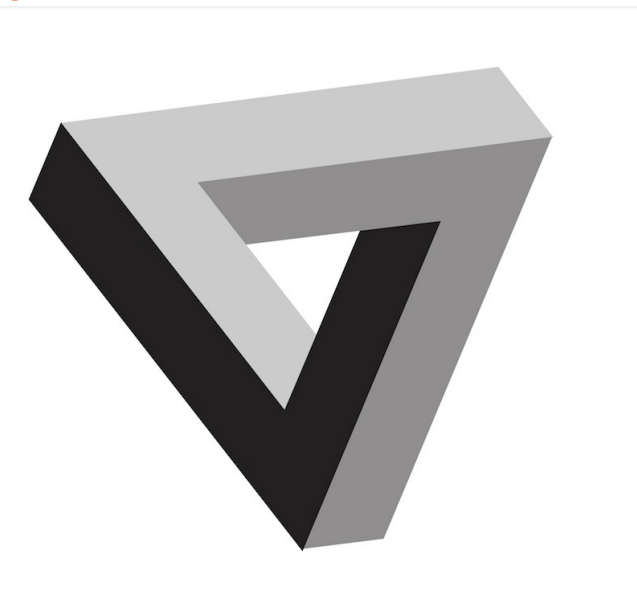

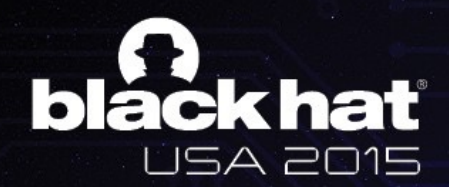

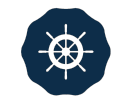

#### FUZZING

**Let's take a look at our log when we wake up ;)**

#### **• Critical paging fault at 0x200200?!!**

[ 3354.778717] Unable to handle kernel paging request at virtual address 00200200 2301 2302 [ 3354.778839] pgd = ea574000 2303 [ 3354.778900] [00200200] \*pgd=00000000 [ 3354.779144] Modules linked in: 2305 [ 3354.779266] CPU: 1 Tainted: G  $(3.4.0 -$ Kali-g006dd6c #1) 2306 W [ 3354.779357] PC is at ping\_unhash+0x50/0xd4 2307 2308 [ 3354.779479] LR is at \_raw\_write\_lock\_bn+0xc/0x8c [ 3354.779541] pc : [<c08b18bc>] lr : [<c09f7d9c>] 2309 psr: 20010013 2310 [ 3354.779541] sp : e99a5ee0 ip : c08a67ac fp : 00000000 2311 [3354.779724] r10: 00000000 r9: e99a4000 r8: c000e928 2312 [3354.779846] r7: 0000011b r6: 00000053 r5: 00000000 r4: eb3cd200 2313 [3354.779907] r3: 00000003 r2: 00200200 r1: 000000000 r0: c144ed98 2314 [3354.780029] Flags: nzCv IRQs on FIQs on Mode SVC\_32 ISA ARM Segment user 

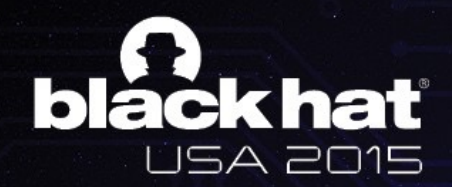

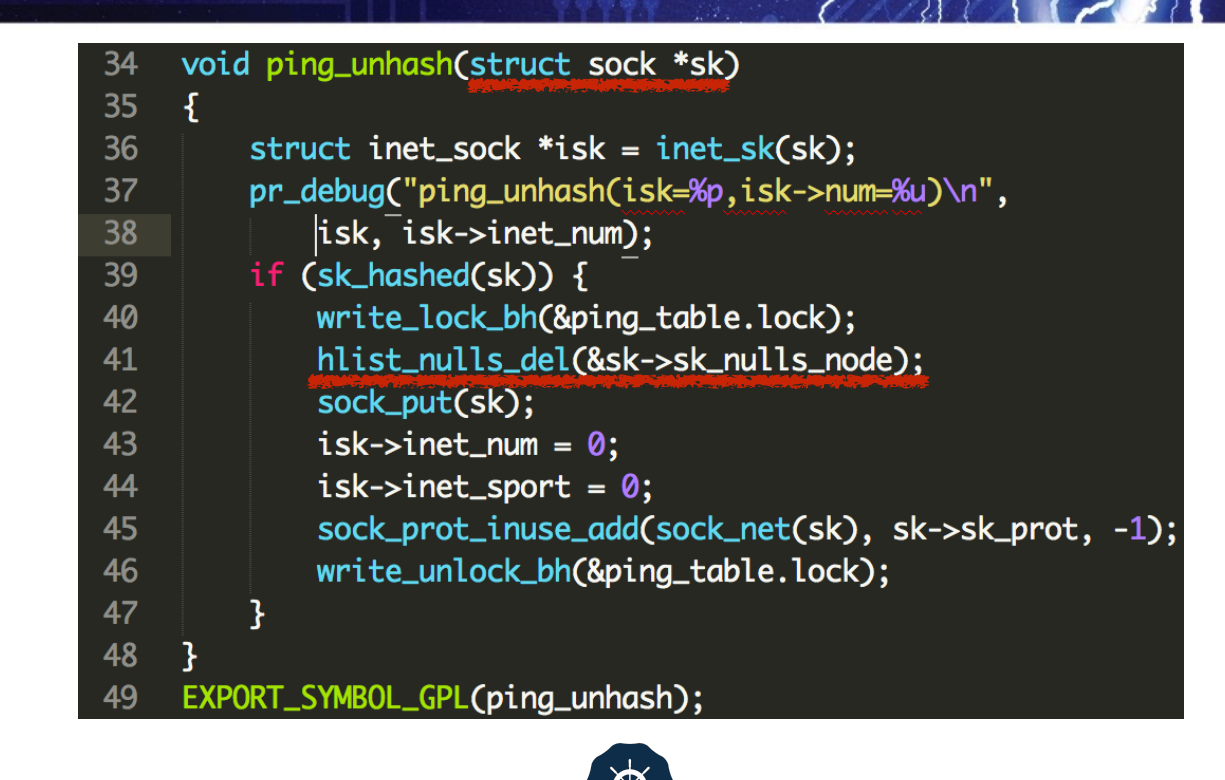

#### SK: PING SOCKET OBJECT IN KERNEL

**user\_sock\_fd = socket(AF\_INET, SOCK\_DGRAM, IPPROTO\_ICMP);**

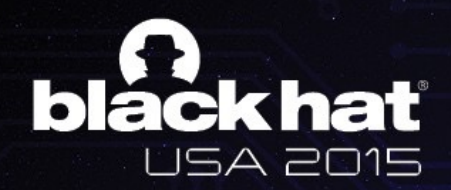

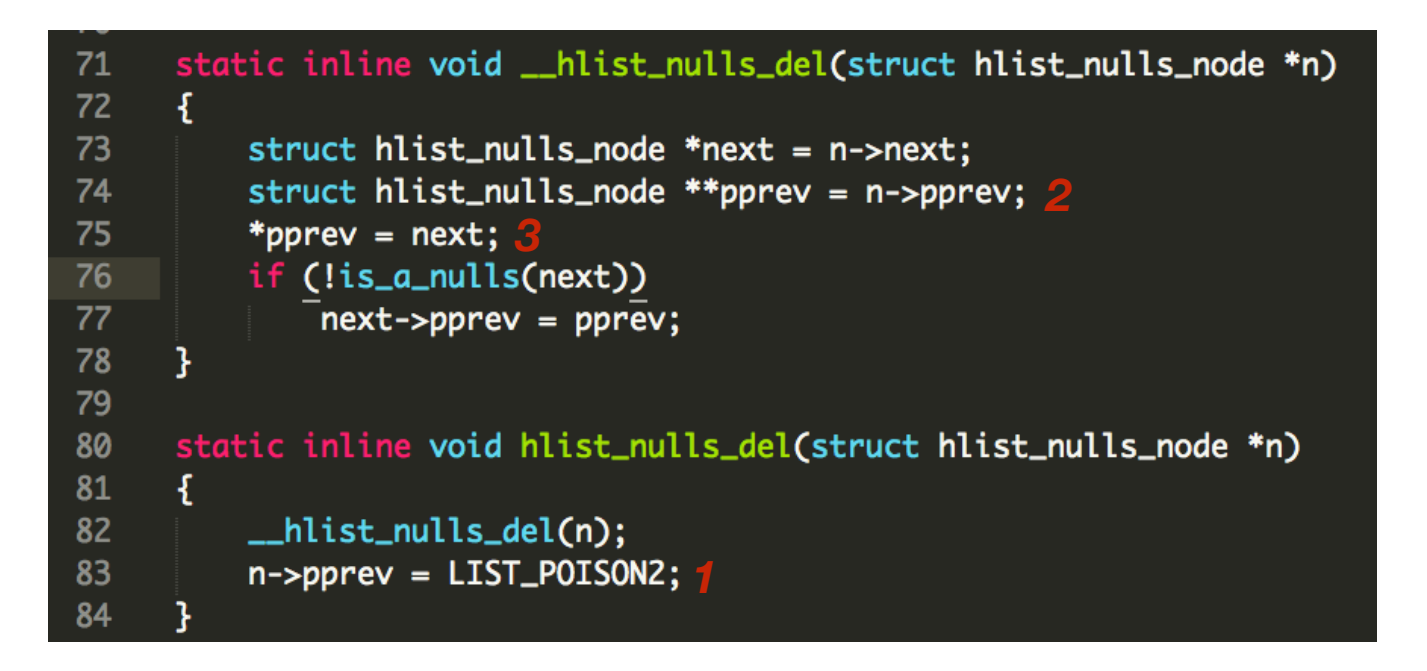

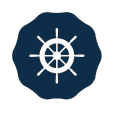

#### LIST\_POISON2 == *0X200200*

**ping\_unhash(\_\_hlist\_nulls\_del)** 

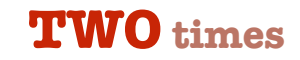

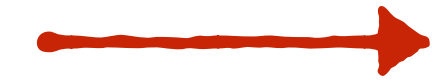

**0x200200 not mapped** 

**kernel crash**

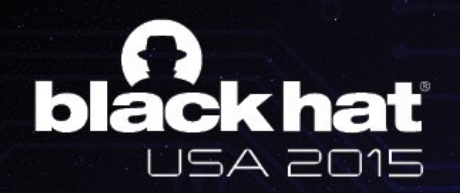

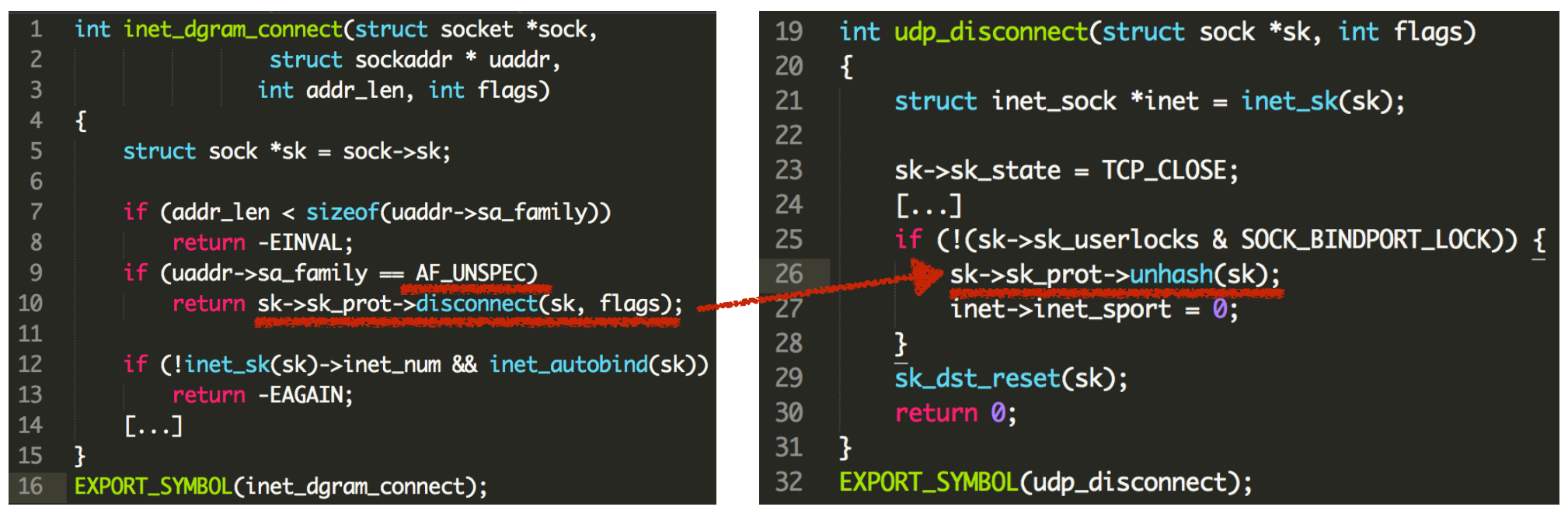

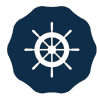

#### ROAD TO PING\_UNHASH

**disconnect() in kernel through connect() in user program**

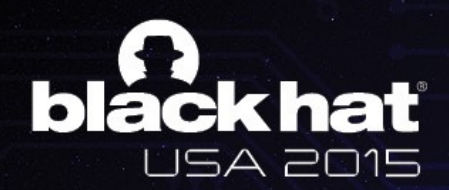

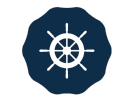

#### USE-AFTER-FREE

**Local denial of service? Not enough!**

- **• Avoid crash: map 0x200200 in the user space**
- **• Then hmm…**
- **• sock\_put(sk) can be called twice ;)**
- **• What's PUT?**

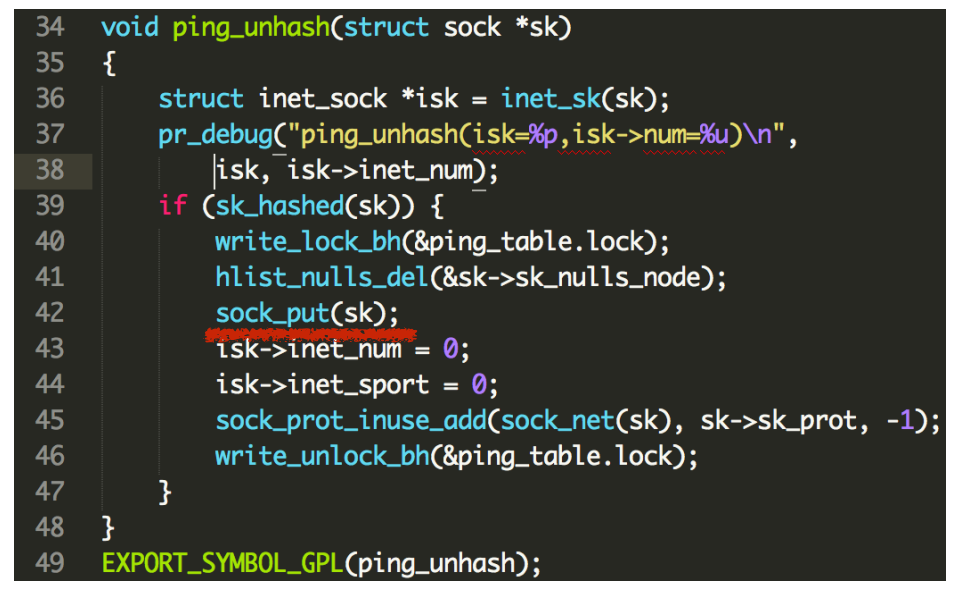

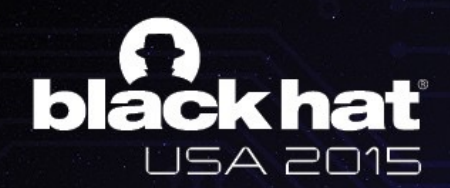

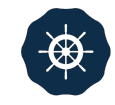

#### USE-AFTER-FREE

#### **CVE-2015-3636**

- sock\_put(sk) twice  $\rightarrow$  Ref count to 0  $\rightarrow$  sk\_free !
- **• BUT a dangling file descriptor left in the user program**

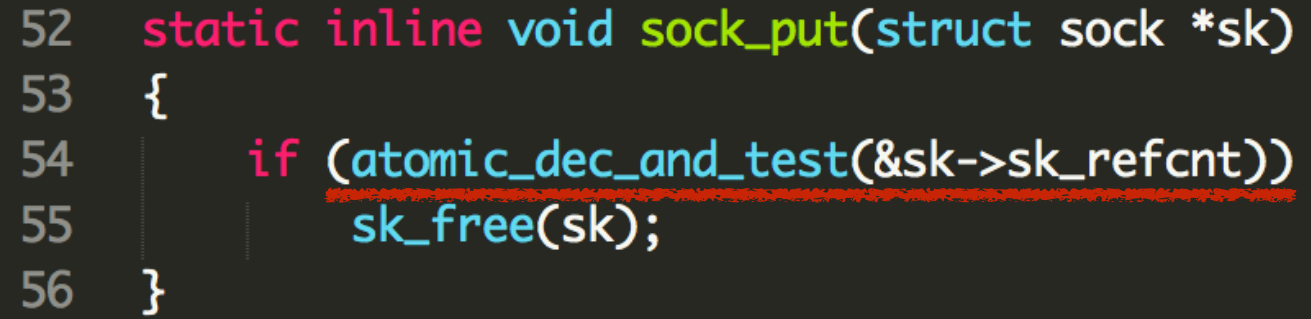

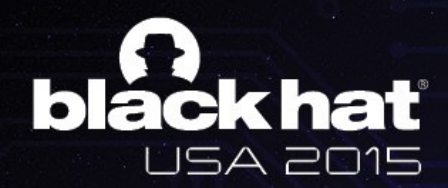

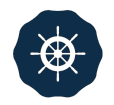

## PART III

**Exploitation**

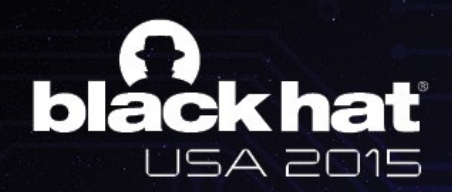

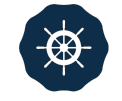

# WHEN IT COMES TO UAF

#### **ANNOYING PROBLEM RE-FILLING**

- **• Our target:** *struct sock*
- **• kmem\_cache\_alloc("PING", priority & ~\_\_GFP\_ZERO);**
	- **• Custom use cache ;(**

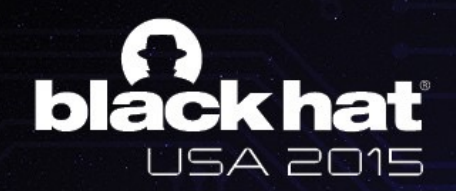

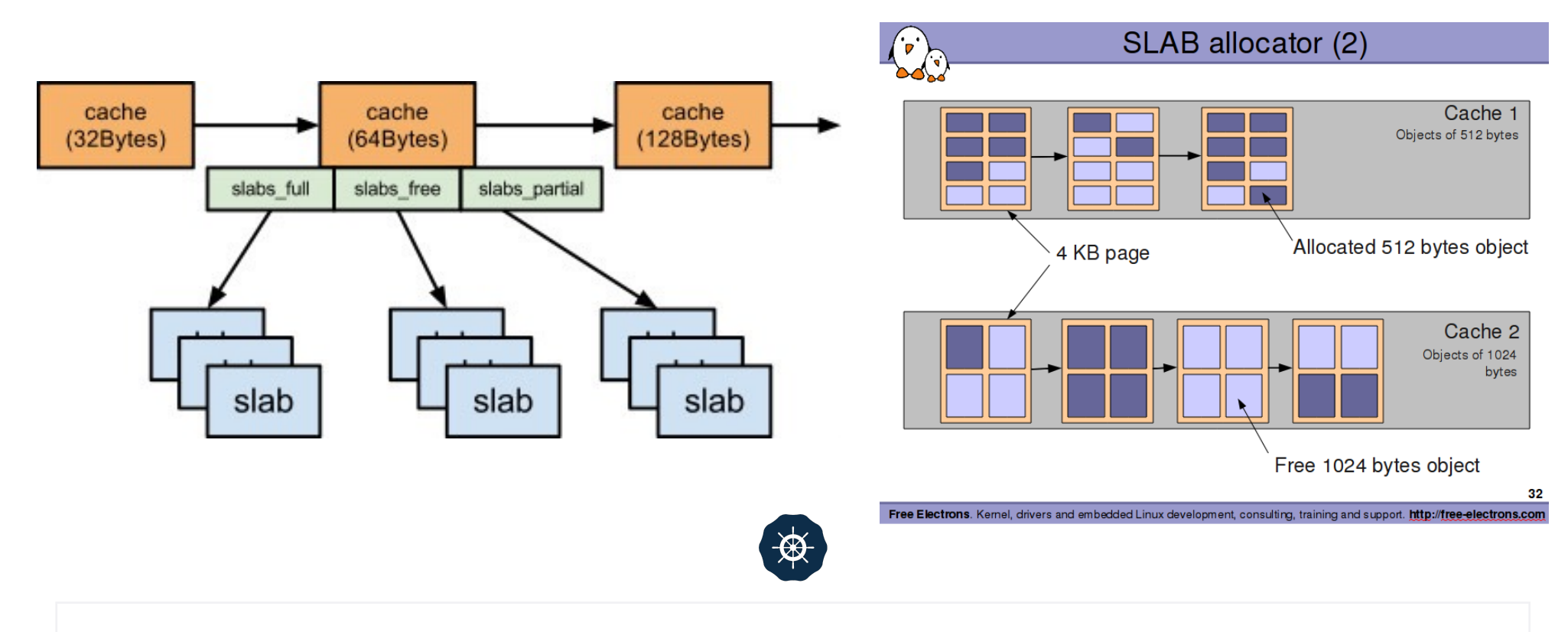

### SLAB CACHE

**A specific area for the allocation of kernel objects of particular type**

**Here we meet the type called "PING" xD**

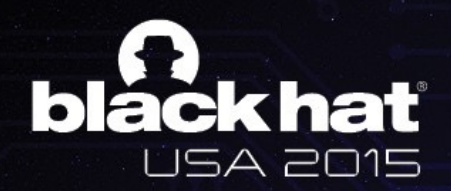

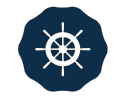

#### WE ARE IN THE KERNEL

#### **RE-FILLING IS REALLY A TOUGH JOB**

- *• Slab allocator*
	- **• Hmm…Just like Isolated Heap**
- *• Multi-thread/core*
	- **• Hard to achieve fully predictable heap layout**
- *• Candidate kernel objects*
- 
- **• Lack of controllability**
- *• Controllable content?*
	- **• No BSTR in kernel lol**

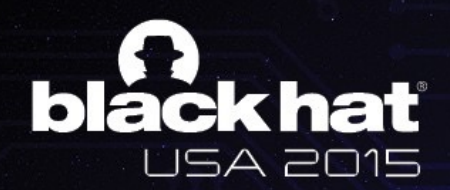

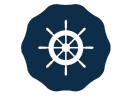

#### WHAT USED TO RE-FILL

#### **Initial idea: kmalloc() buffer**

- **• Common use slab cache** 
	- **• Several choices on size** 
		- **• 32, 48, 64, 128, 256, 512, 1024…**
- **• How to create: sendmmsg()**
- **• Size control: length of packet**
- **• Content control: data of packet**

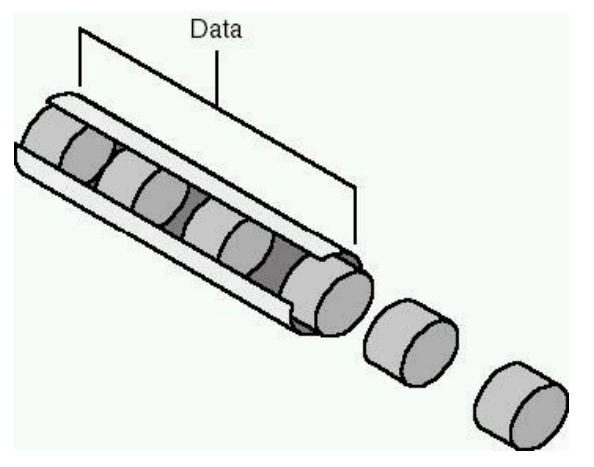

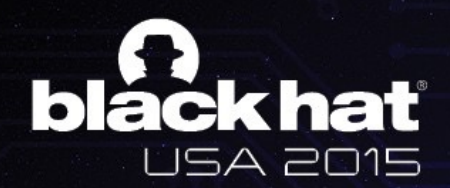

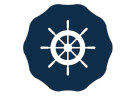

### INTUITIVE IDEA

**Basically, a completely free slab has large probability to be recycled for future allocation**

- **• Why we always enjoy use-after-free bug?** 
	- **• Memory reuse for efficiency and optimization**
	- **• No exception in kernel**
- **• 1. Fill a slab with totally PING socket objects**
- **• 2. Free all of them and spray kmalloc-x buffers**
- **• Exactly possible, but … out of control**

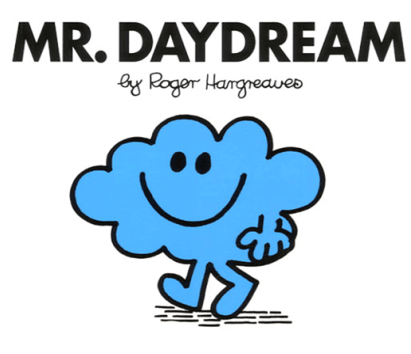

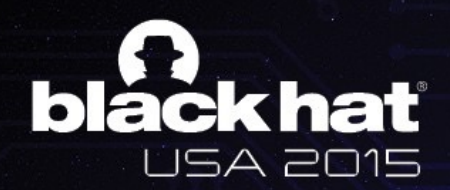

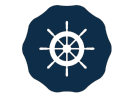

# SLUB HELPS US?

**Newly adopted SLUB allocator tries to put the objects of the same size together, which deseparates the kernel objects to some extent**

- **• Does our target object have a size of 32, 48, 64, 128, 256 or 512?** 
	- **• Use kmalloc() buffers to re-occupy**
- **• Much more stable and accurate**
- **• BUT ping socket objects on different devices have different sizes**
- **• Also the sizes may not be 32, 48, 64, …**

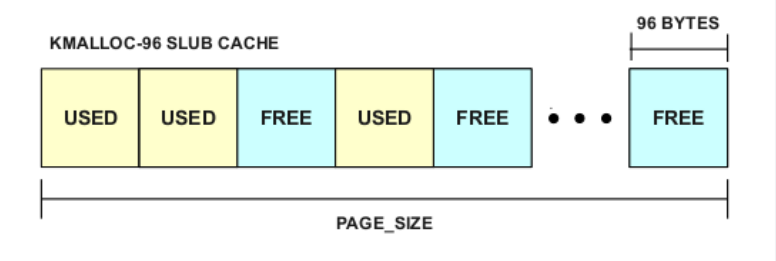

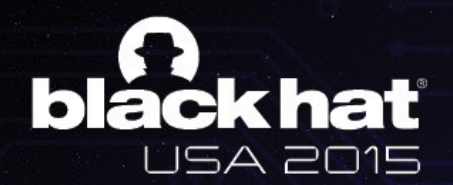

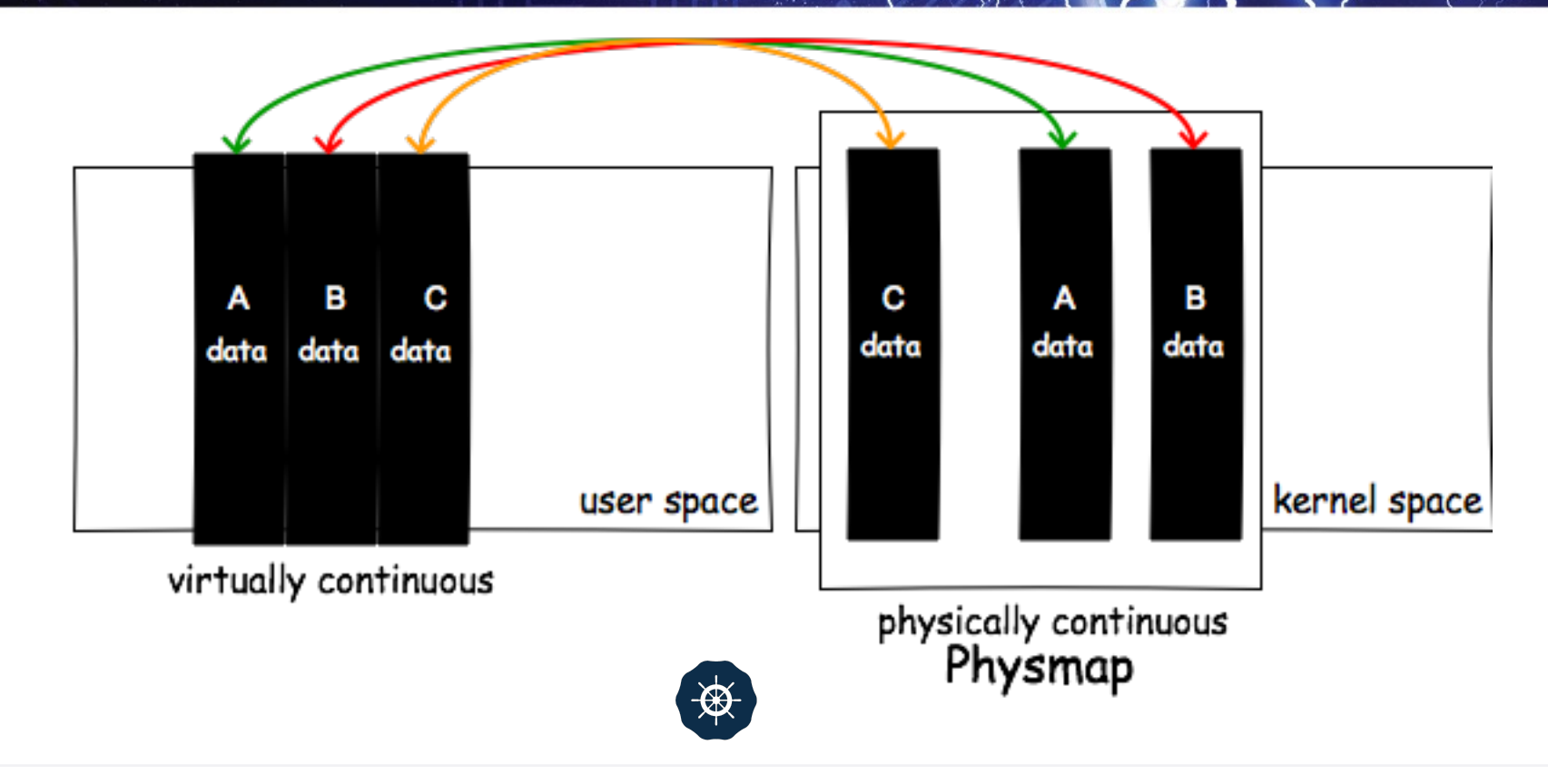

#### THE RETURN OF PHYSMAP

**Physmap, also called direct-mapped memory, is memory in the kernel which would directly map the memory in the user space into the kernel space.**

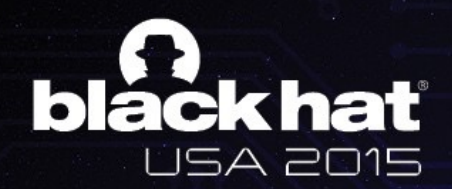

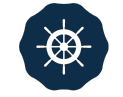

### THE RETURN OF PHYSMAP

**Again, based on the natural weakness of the system: MEMORY REUSE**

- **• Physmap grows by occupying the free memory in the kernel**
- **• How to create: iteratively mmap() in user space**
- **• Data control: fully user-controlled (fill mmap()'ed area with our payload)**

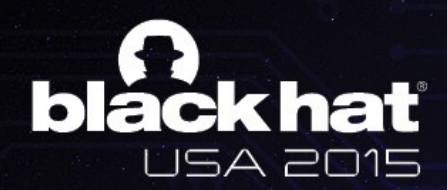

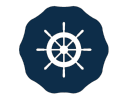

## THE RETURN OF PHYSMAP

**With physmap, we are able to exploit UAF in the kernel regardless of what vulnerable object is**

- **• Size control:**
- **• Large enough to fill any freed memory in the kernel theoretically**

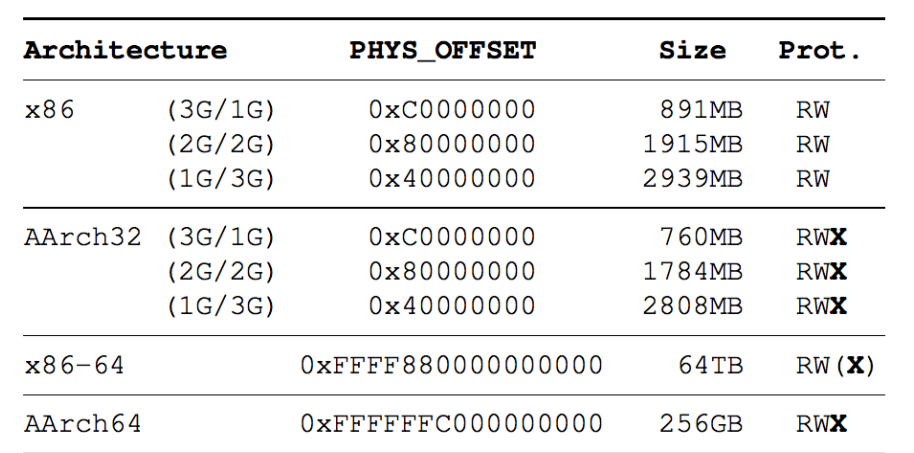

Table 1: physmap characteristics across different architectures (x86, x86-64, AArch32, AArch64).

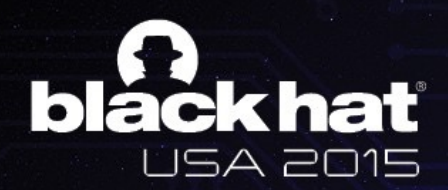

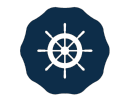

#### INITIAL PLAN

#### **Achieve kernel spraying through user space spraying**

- **• 1. Allocate a large number of ping socket objects and then free all of them by triggering the bug.**
- **• 2. Iteratively call mmap() in the user program and fill the area.**
- **• Hope the memory collision will happen?**

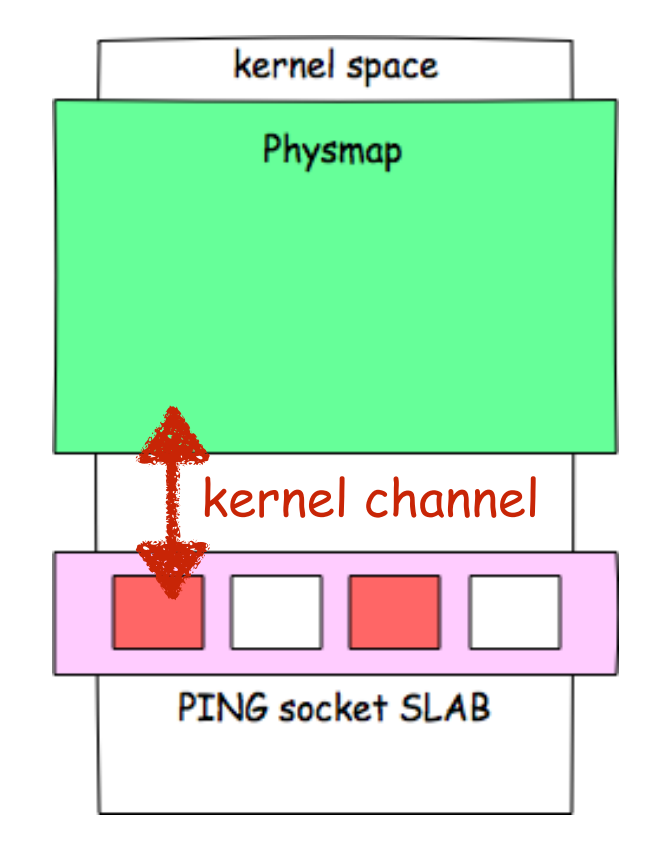

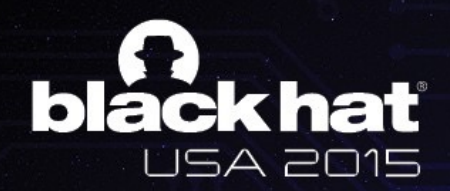

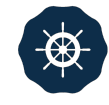

#### RELIABLE MEMORY COLLISION

#### **Make PING socket objects and physmap closer ;)**

- **• PADDING PING objects** 
	- **• Lift up the allocation**
- **• TARGET PING objects** 
	- **• Used to pwn**

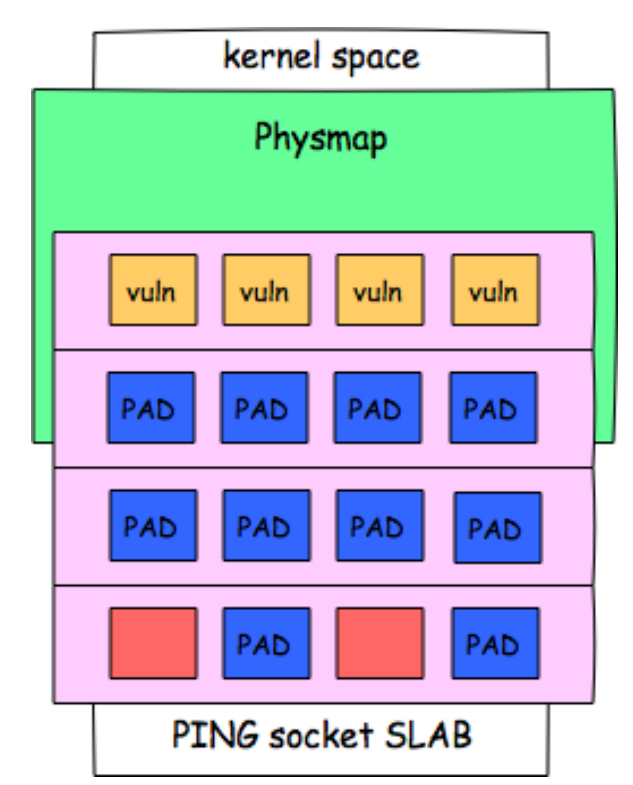

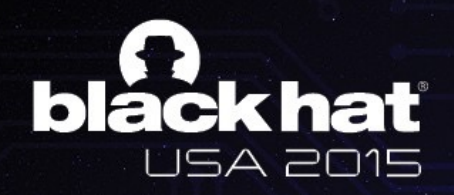

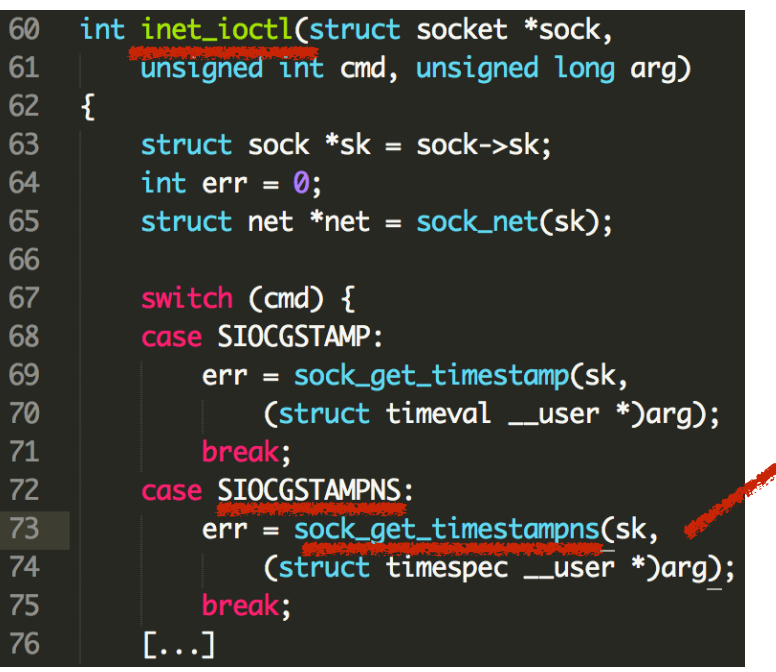

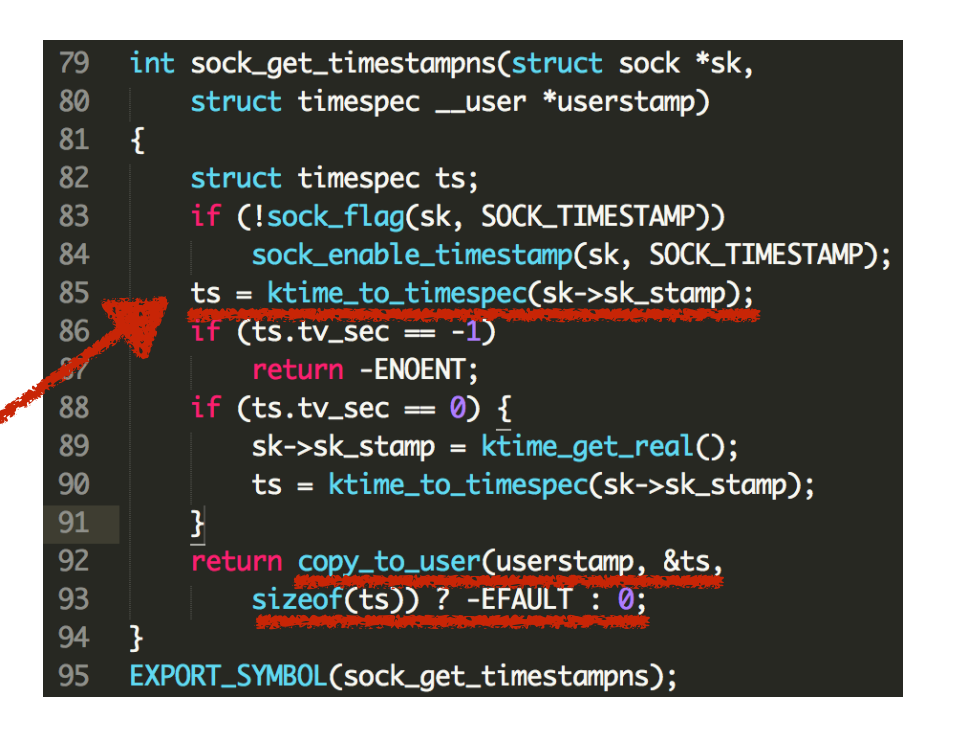

### HATE TO THROW A DICE

 $\bigcirc$ 

**Find a info leak to know whether our targeting PING socket object has already been covered by physmap or not**

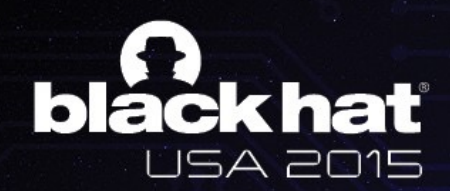

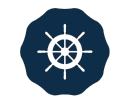

#### **Notice: certain adjustment and optimization in practical root tool**

- **• Allocate hundreds of PING socket objects for padding (lifting up).**
- **• Allocate hundreds of PING socket objects which is later to be re-filled.**
- **• Free padding PING socket objects normally by calling close()**
- **Free targeting PING socket objects by triggering the bug**
	- **Such de-allocation generates large pieces of free memory**  $\rightarrow$  **for physmap**
- **• Iteratively call mmap() in user space and fill the areas** 
	- **• Payload + magic number for re-filling checking**
- **• Iteratively call ioctl() on targeting PING socket objects** 
	- **• ioctl() returns magic number? Done.**
	- **• Otherwise further physmap spraying is needed.**

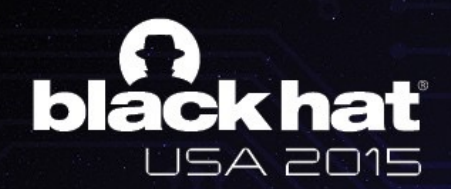

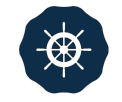

#### CONQUER KERNEL UAF

**separated allocation AND multi-core/thread AND incontrollable creation and content**

- **A generic memory collision model in Linux kernel** 
	- **• Solve several difficulties when exploiting kernel use-after-frees**
- **• Hard to mitigate due to kernel's inherent property**

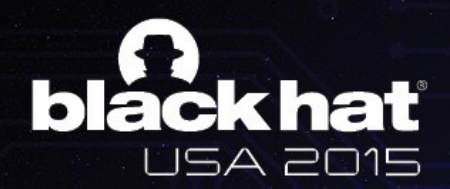

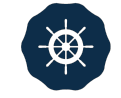

## PC CONTROL

**Now we have full control of the content of a freed PING object with the corresponding dangling fd in our hand**

- **• User: just close(fd)**
- **• Kernel: inet\_release called** 
	- **• 'vftable': sk->sk\_prot**
	- **• Set sk\_prot as a mapped virtual address in user space**
- **• Return to user land shellcode**

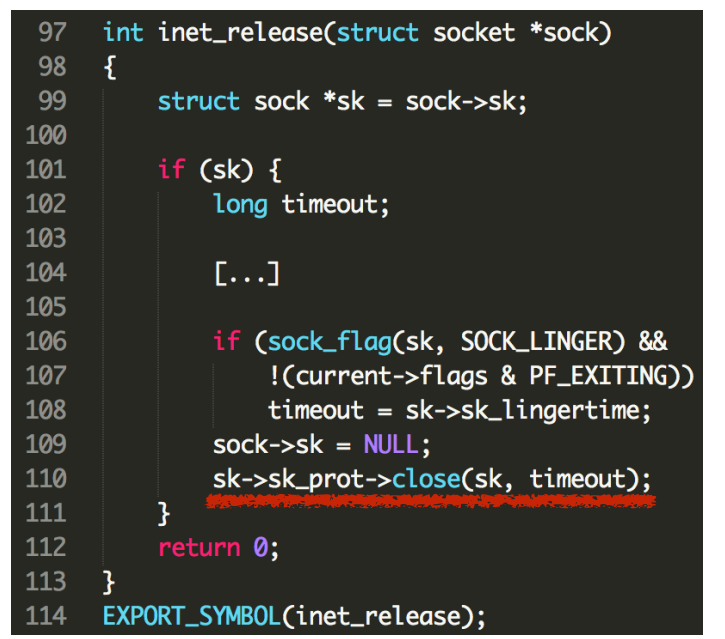

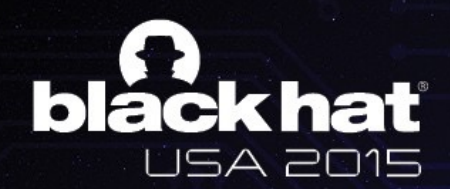

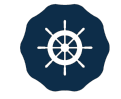

### WHAT DOES SHELLCODE DO

**Geohot taught us again in Towelroot**

- **• Leak kernel stack address** 
	- **• Get thread\_info address**
- **• Change addr\_limit to 0**
- **• Achieve kernel arbitrary read/write through pipe**

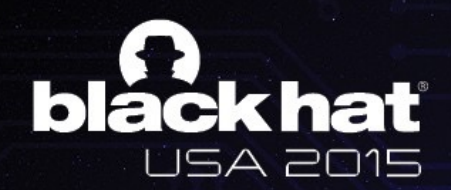

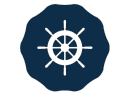

#### WHAT ABOUT 64BIT DEVICES

**Don't count your chickens before they hatch.** 

**Our goal is to root whatever devices of whatever brands.**

- **• Bug existed?**
- **• LIST\_POISON2?** 
	- **• Still 0x200200 which can be mapped**
- **Memory collision with phsymap? YEA**
- **• Return to shellcode in user space?**

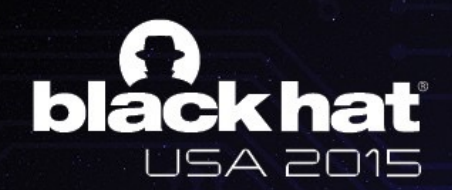

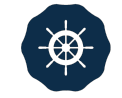

# OOPS! PXN APPLIED.

**PXN prevents userland execution from kernel** 

- **• Return to physmap? NX ;(**
- **• ROP comes on stage** 
	- **• Two steps**

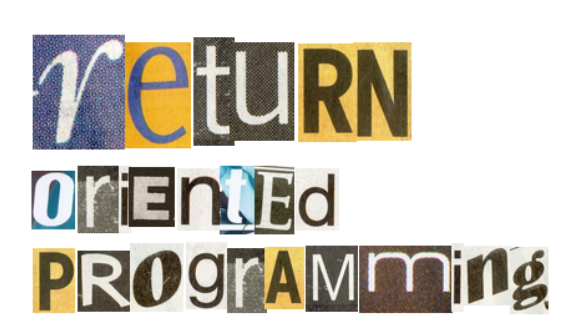

- **• First step: leak kernel stack address**
- **• Second step: change addr\_limit to 0**
- **• Hardcoded addresses of gadgets ;(**

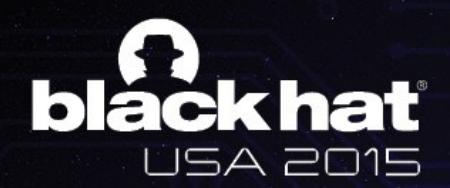

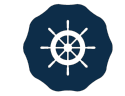

### ROP TIPS

**In fact we prefer JOP (Jump-Oriented Programming)**

- **• Avoid stack pivoting in kernel which brings uncertainty**
- **• Make full use of current values of the registers** 
	- **• X29 stores SP value on 64bit devices**
- **• High 32bits of kernel addresses are the same** 
	- **Only need to read/write low 32bits**
- **• Work hard to find cool gadgets** 
	- **• One GOD gadget does both leaking and overwriting in some ROMs**

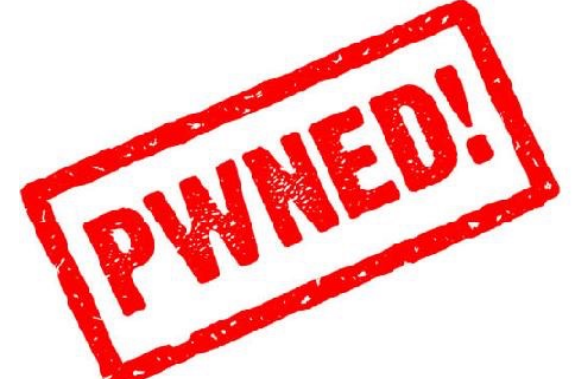

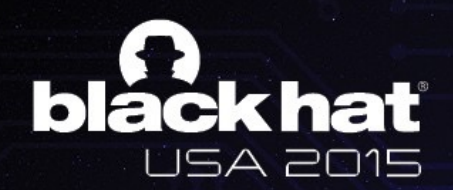

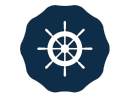

## **CONCLUSION**

#### **Victory!**

- **• Root most popular Android devices on market** 
	- **• Android version >= 4.3**
- **• First 64bit root case in the world as known** 
	- **• S6 & S6 Edge root**
- **• DEMO ;)**

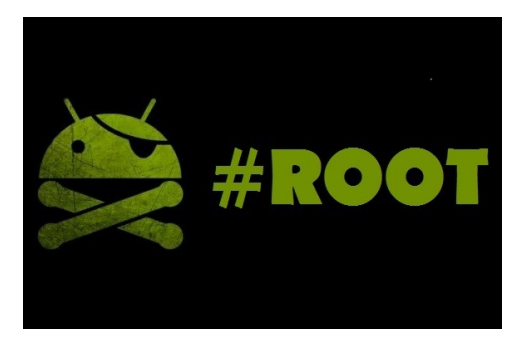

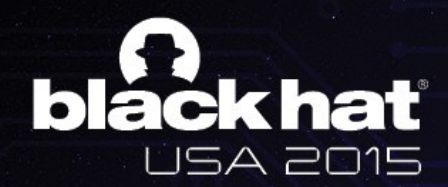

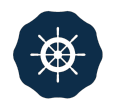

## PART IV

**Future**

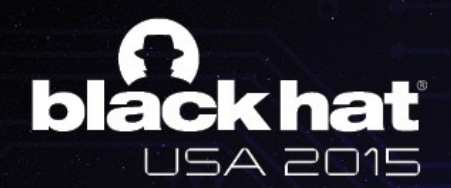

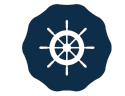

#### FUTURE

#### **64bit devices could be more secure**

- **• LIST\_POISON2 in 64bit Android kernel** 
	- **• 0x200200 Set as 0xDEAD000000000000**
- **• Prevent memory collision with physmap** 
	- **• Enough virtual address space there**
- **• KASLR**
- **• Days become harder for linux kernel pwners**
	- **• Where there is a will there is a way**

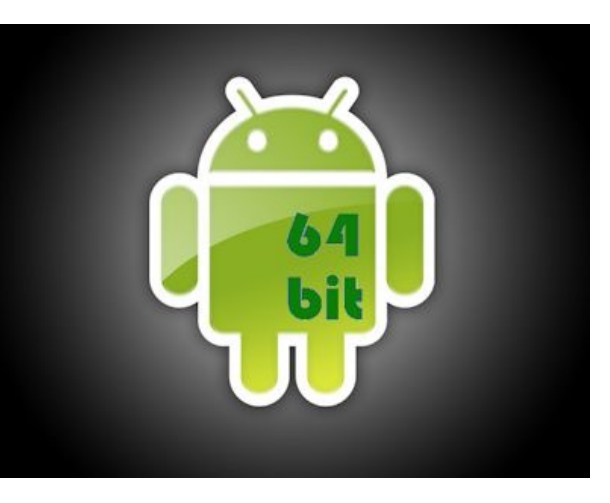

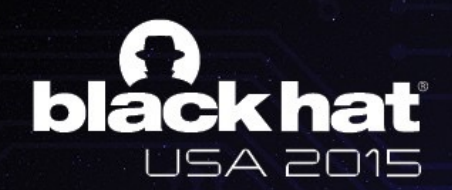

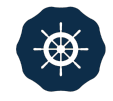

# ACKNOWLEDGEMENT

#### **Thanks for contributions and inspirations**

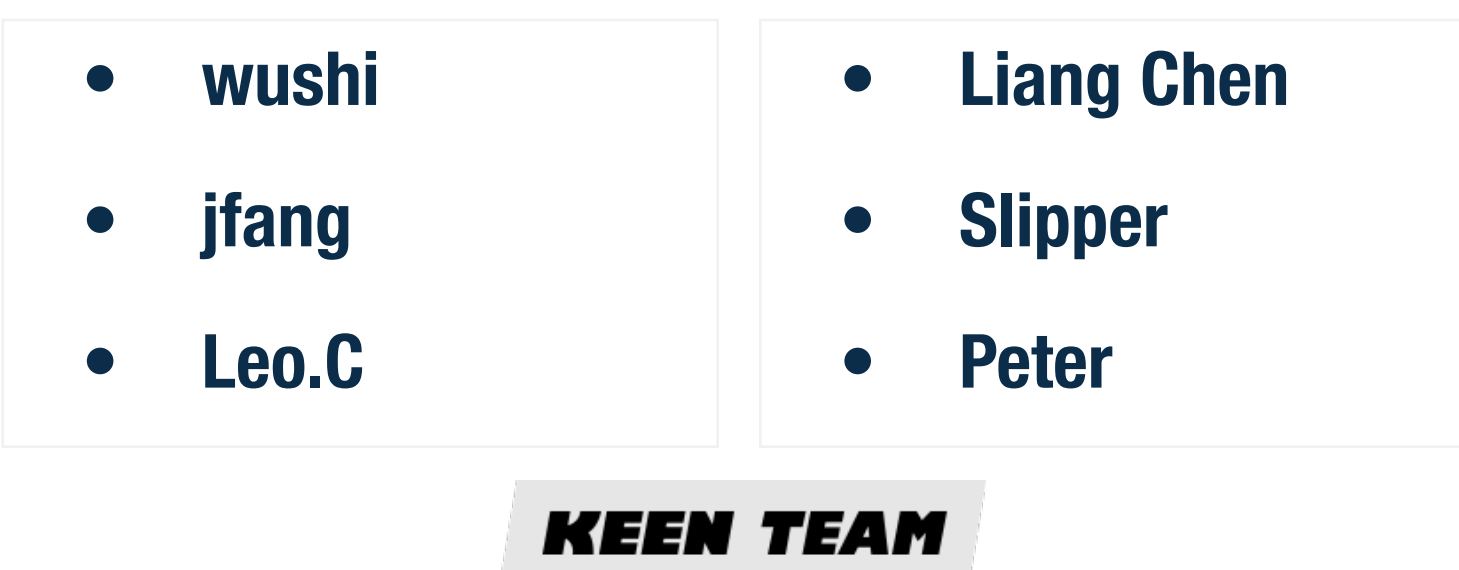

**Pictures in the slide come from Google**

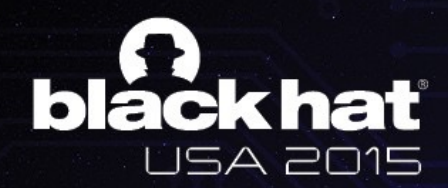

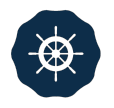

# THANK YOU

**Wen Xu** 

**@antlr7** 

**[hotdog3645@gmail.com](mailto:hotdog3645@gmail.com)**

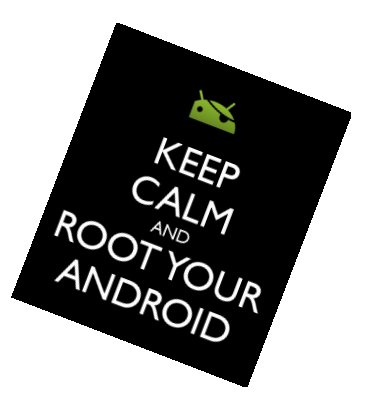